## Deleting a List

Last Modified on 06/25/2024 10:55 am EDT

## **Version: ■ 4.9 ■ 5.0 ■ 5.1+**

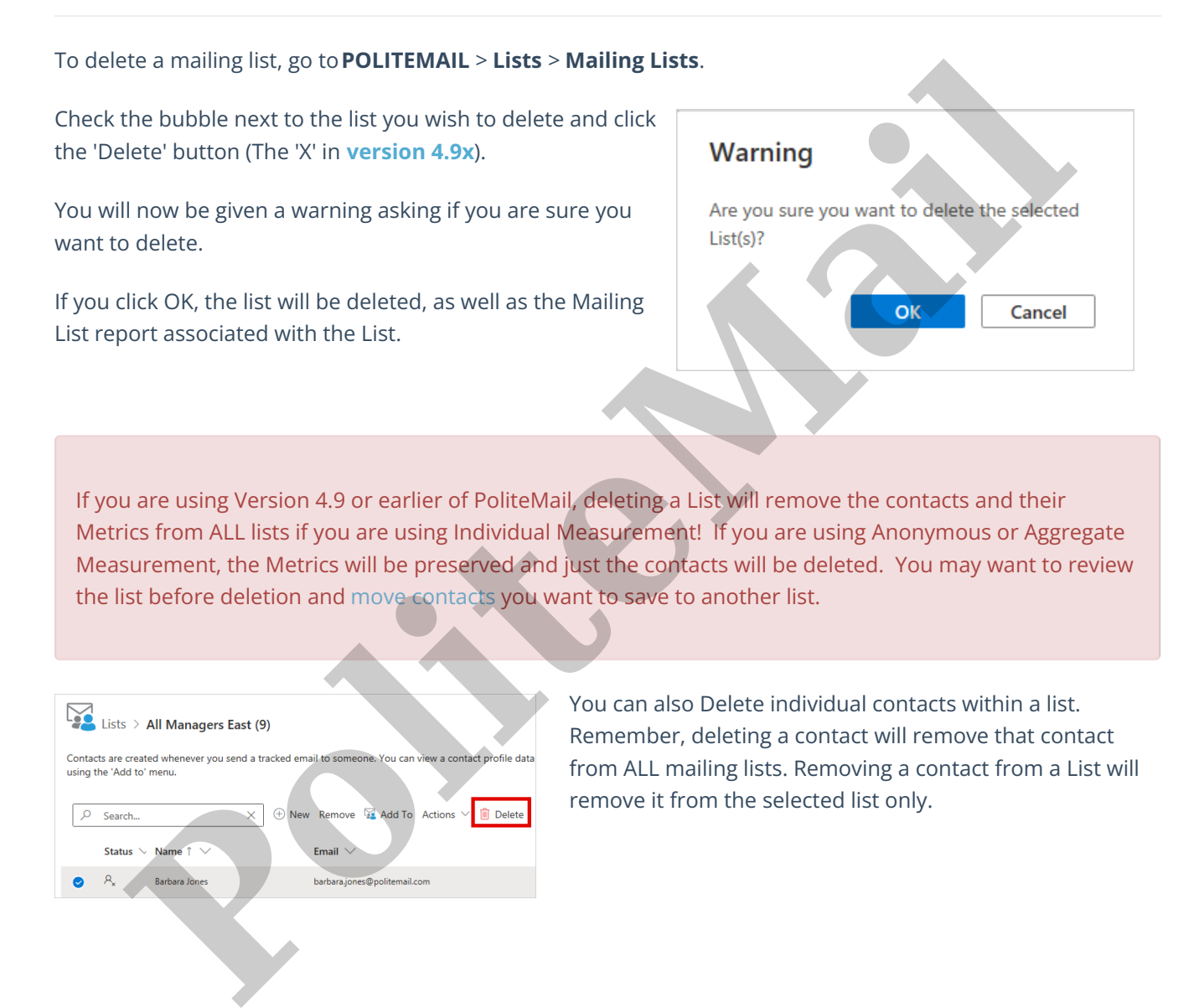

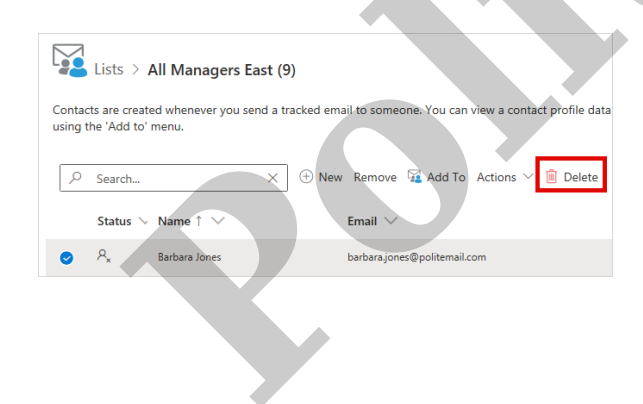

You can also Delete individual contacts within a list. Remember, deleting a contact will remove that contact from ALL mailing lists. Removing a contact from a List will remove it from the selected list only.